# **Linee guida Piattafrma Votazioni**

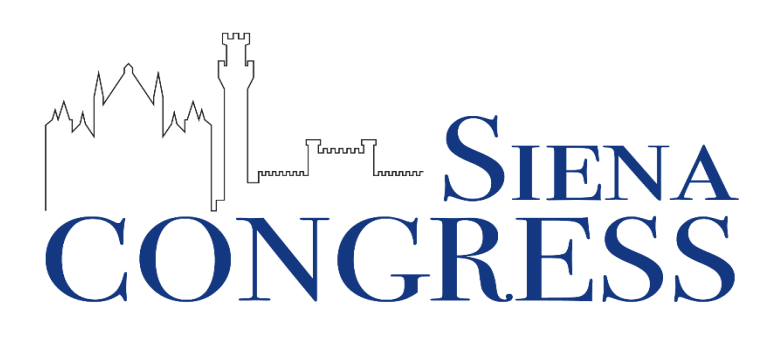

**Procedure, sistema tracciamento Come accedere alla piattaforma ed effettuare le votazioni** 

SienaCongress

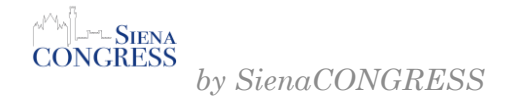

**1**

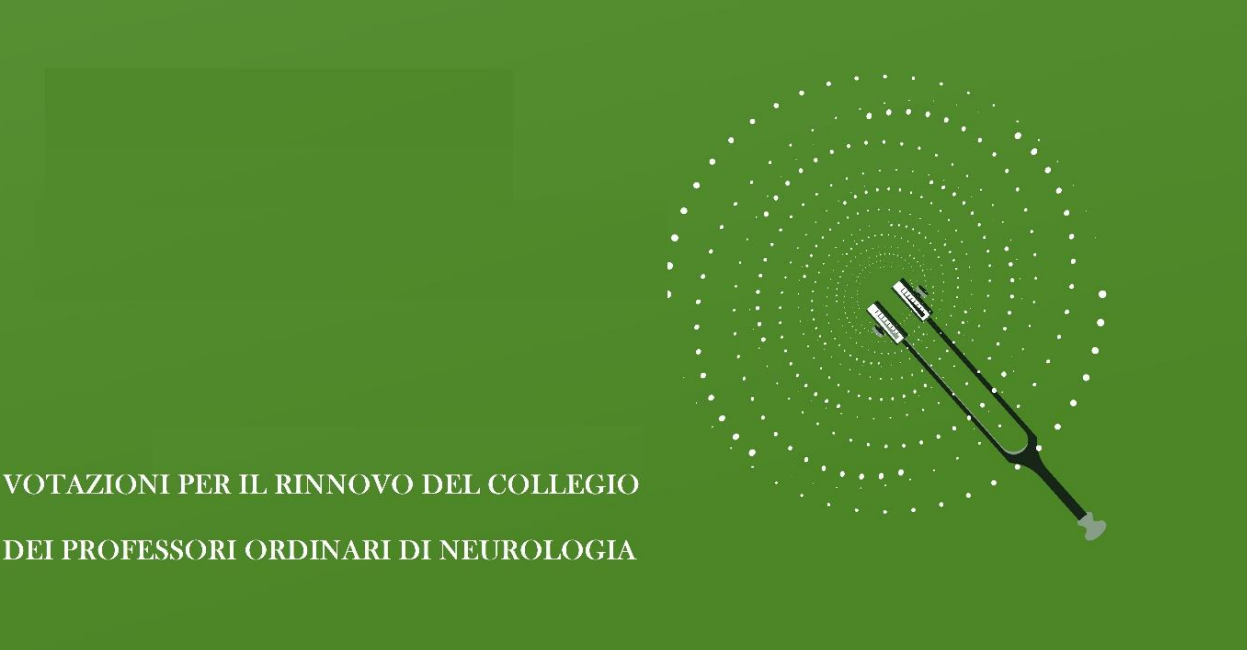

#### MODALITA' DI ACCESSO ALLA PIATTAFORMA

Il giorno prima delle votazioni ogni utente riceverà dall'indirizzo mail [noreply@sienacongress.it](mailto:noreply@sienacongress.it) un messaggio con il link della piattaforma di votazione a cui collegarsi e il codice univoco per votare; **nel caso in cui non si riceva la mail ( si prega di verificare anche nella posta indesiderata e/o spam) si è pregati di contattare tempestivamente la segreteria.**

#### COME VOTARE

Una volta fatto l'accesso alla piattaforma si dovrà inserire nella stringa il codice di votazione ricevuto (vedi

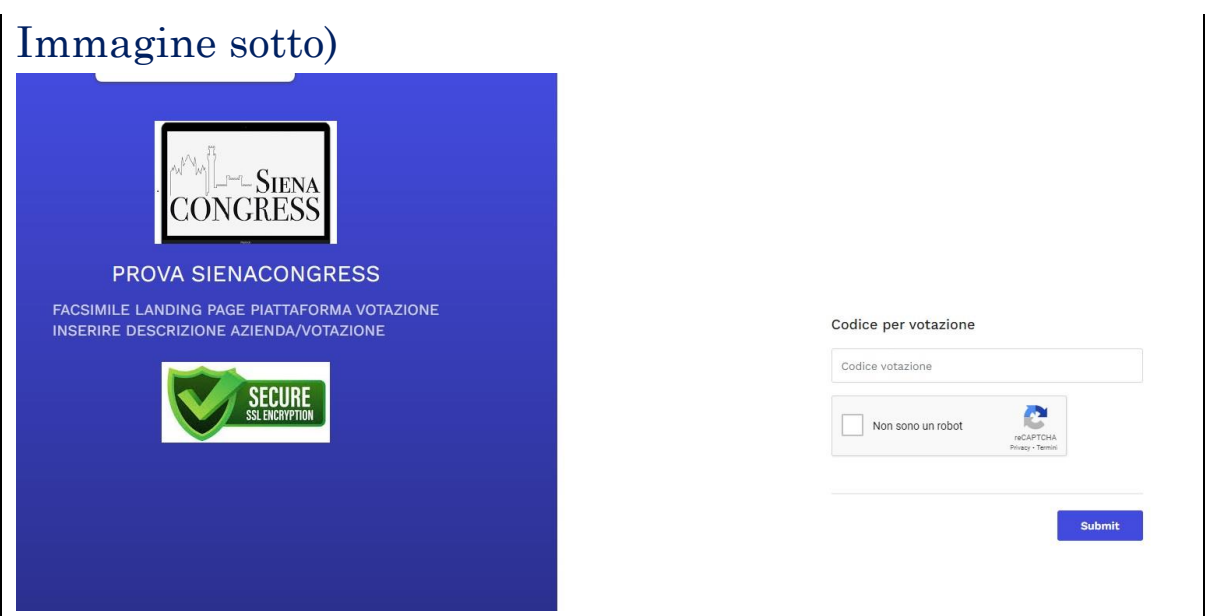

Si dovranno successivamente esprimere le proprie preferenze di voto per ciascuna carica prevista e successivamente cliccare sul tasto "prosegui"

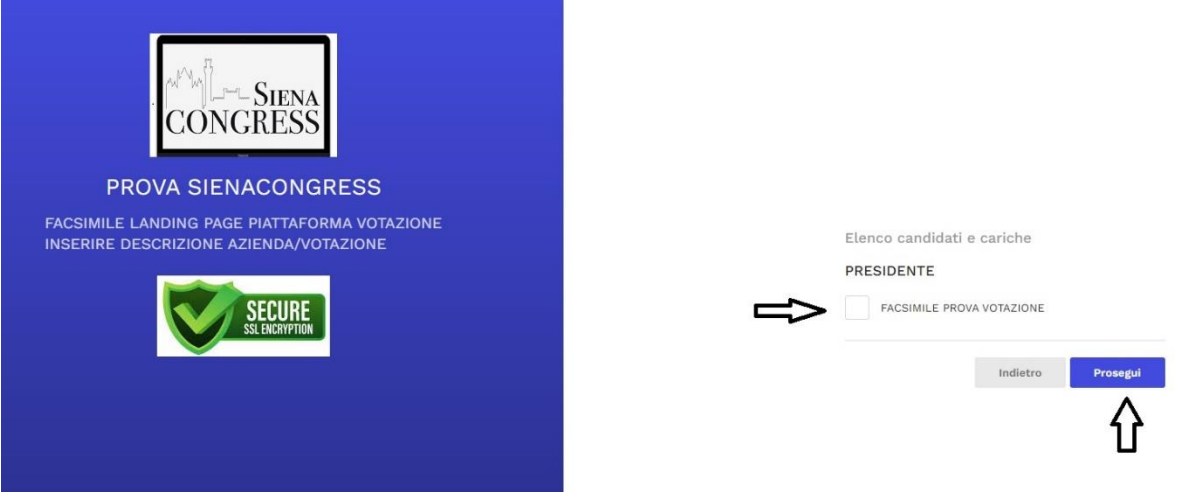

Per concludere e validare la votazione si dovrà poi cliccare su "conferma selezione"

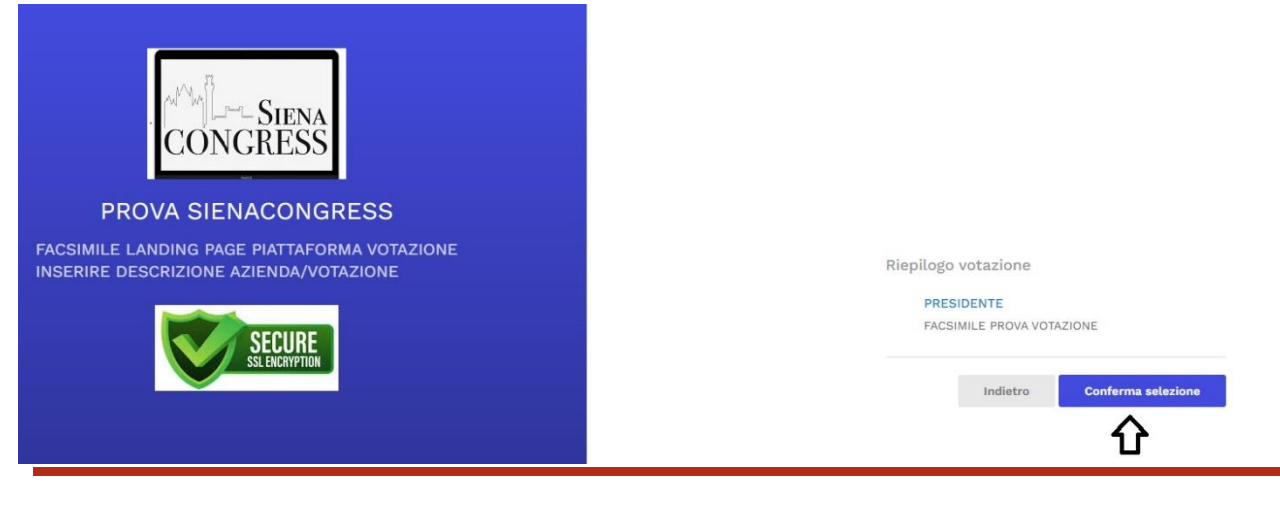

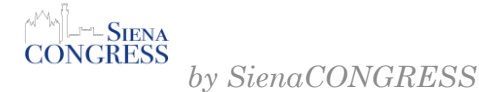

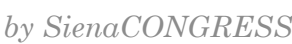

**3**

Si aprirà una nuova pagina che conferma la corretta votazione, e l'utente riceverà una mail ad ulteriore verifica della corretta esecuzione dell'operazione

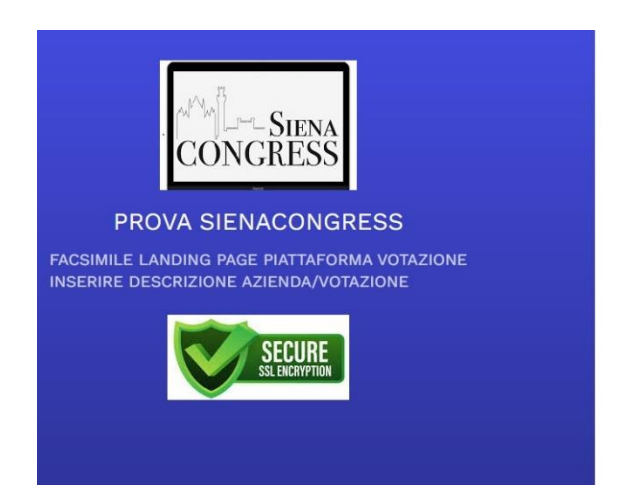

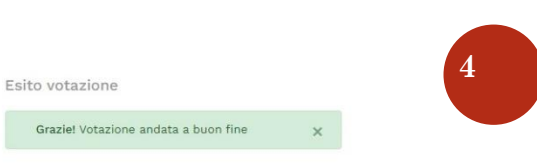

### **Sicurezza**

Per ogni nuova votazione il sistema creerà una pagina web ad hoc.

La pagina di votazione è dotata del sistema di sicurezza "reCaptcha" che permette di stabilire se l'utente che effettua la votazione sia un umano o un robot, consentendo di bloccare eventuali accessi/votazioni fraudolente.

L'operazione di voto è certificata dalla piattaforma Secure SSL Encryption, che garantisce la corretta gestione delle votazioni e la segretezza del voto.

Inoltre è stato aggiunto un ulteriore passaggio per agevolare gli utenti e che permetterà al termine della votazione, di verificare il riepilogo delle preferenze espresse prima di convalidare il proprio voto: in caso contrario la votazione non andrà a buon fine.

La piattaforma non contiene i dati sensibili degli utenti in quanto gli stessi sono allocati all'interno del nostro gestionale garantendo una maggiore sicurezza di protezione dati.

## **Creazione Codici Votazione e assegnazione codice/utente**

Il sistema creerà n. codici univoci quanti sono gli aventi diritto al voto.

Il codice sarà generato tramite il sistema aggiornato di **password generator** che ne permette la creazione utilizzando 8 caratteri alfanumerici e speciali, maiuscole e minuscole al fine di innalzare il livello di sicurezza.

Il codice sarà utilizzabile esclusivamente una sola volta ed il sistema ne bloccherà qualsiasi ulteriore eventuale utilizzo.

L'assegnazione avverrà in modalità random e anonima, e il codice personale sarà inviato esclusivamente all'indirizzo mail fornito dal cliente.